## **Getting Started with the Web console**

Use the following checklist to get started using SQL Safe.

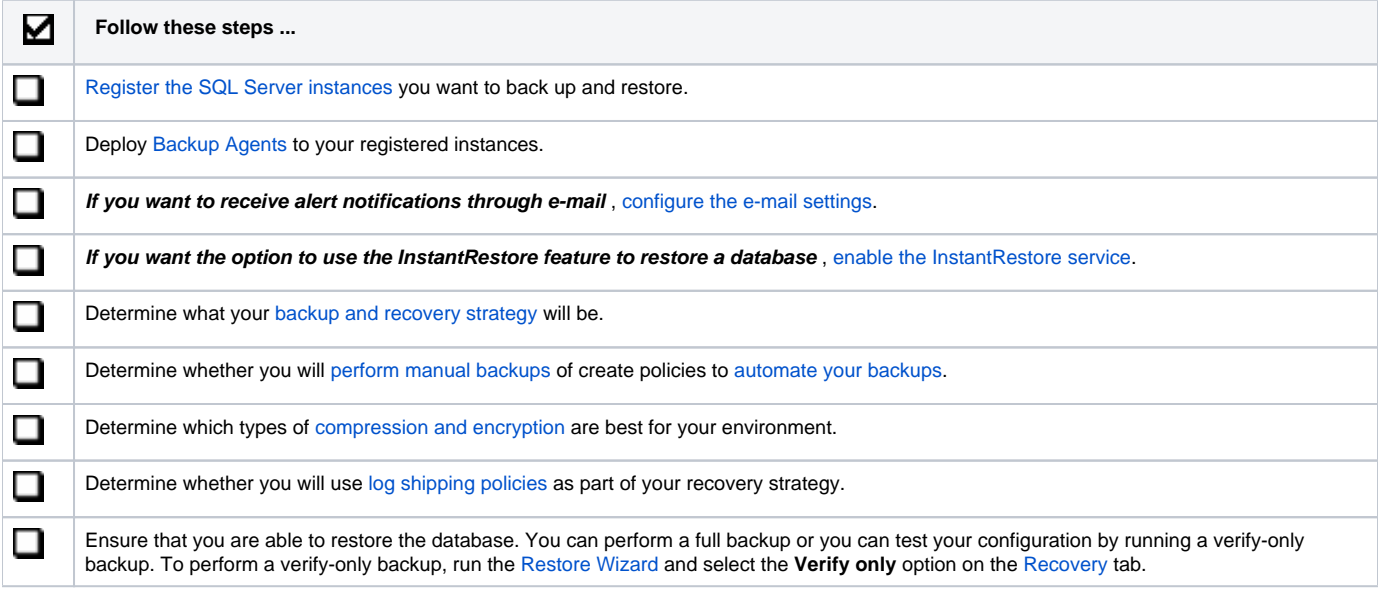

SQL Safe is a high-performance backup and recovery solution for your SQL Servers. [Learn more](http://www.idera.com/productssolutions/sqlserver/sqlsafebackup) > >

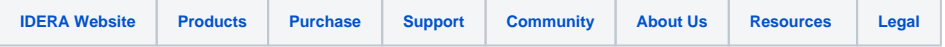